Adobe Photoshop 2021 (Version 22.1.1) Crack Patch

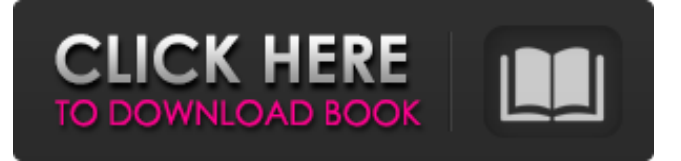

## **Adobe Photoshop 2021 (Version 22.1.1) Crack [Mac/Win] (Final 2022)**

\* The Windows version of Photoshop is called Photoshop Elements, and it can be used by beginners. ## Graphics Design Software Many designers use a graphics design program to create images from scratch. The program allows you to change and alter images and to move, cut, and paste items into them. After you create a file, you can resize and print it. Software such as Photoshop and CorelDraw is available for Linux and Windows. \* There are various graphics programs available to begin with. The complete list of the most common ones includes: \* Adobe Photoshop \* Adobe Fireworks \* Autodesk Sketchbook \* Adobe Illustrator \* CorelDRAW However, your best bet is to check the vendors' websites to see what features they offer. On many occasions you will find that the software you want to use is available as a free download from the vendor's website. ## Photo Editing Software Most phones now have cameras built in. The use of cell phones, tablets, laptops, and other devices has led to some strange and funny results when it comes to image editing. So if you want to add a fun touch to your images, you need to start with a tablet or a smartphone. When you edit pictures from a cellphone, most of the time it means that you will have to compromise. You will either be able to use a program to touch up the image or you will be limited to editing the pictures in the phone's camera. The programs that can handle editing pictures from the phone's camera are still very limited. Some of them can correct color, size, and exposure, but the results are still not what you would get from your laptop or desktop computer. If you really want to do a professional-quality image on a phone or tablet, the only option is to use an external camera or to upload the picture on to a larger computer and use the software that's on that. ## Calligraphy and Handwriting Handwritten and calligraphy text appears a lot in images. Think about it. Old age will certainly leave some of its marks on our faces; so if you will be submitting a picture of yourself, you will be wise to make sure that your face will look great in any portrait. You also want to make sure that your name appears like it does in your head. Using the \_fountain pen\_ (see Figure 8-12 for a sample) or a pencil

#### **Adobe Photoshop 2021 (Version 22.1.1) Crack Product Key PC/Windows**

Where to start with Photoshop? Before you start with your first edit, it is important to know the ins and outs of each of the built-in tools in Photoshop. There is a vast amount of information available about each tool in Adobe Photoshop, including numerous tutorials on YouTube. You can also join the Adobe Photoshop community, which are listed on their website. Once you know what you are doing, you can take your editing skills to the next level. Below are the best Photoshop tutorials to learn how to create a vector image and edit type. What is Vector Graphics? To understand vector graphics, we need to know what it is. In simple terms, vector graphics are computer-generated images made up of mathematical vector shapes. An image that has vector graphics is known as a vector image. Creating an image with vector graphics is easier and less expensive than one made with pixel art. Vector graphics are a type of vector image,

which means that the pixels don't get distorted when scaled. However, there are limitations to vector graphics, which include: Vector graphics can't be used for designs that have fine details and sharp edges It can't be used in logos, as it can distort them Vector graphics take less time and resources to create This is the reason why many web designers prefer to use vector graphics and pixel art. What are vector icons? Vector graphics, and indeed most of the images on the internet, are made from vector art. Vector art is the collection of lines and points that together create an image. SVG (Scalable Vector Graphics) is a vector graphics format that was created in 1994 by Dave Goertzel, a computer graphics researcher. It was originally used as the graphics format for web pages. There are two most important aspects of SVG: Scalability – Vector images can be scaled without affecting the quality and the details of the image Vector – Vector images are more flexible than pixel based art The other major SVG format is SMIL, which is short for Scalable Vector Graphics for Hypertext. It's another version of SVG which is used for the generation of dynamic SVG icons for web pages. You can even make your own SVG vector icons using this guide. Why use vector graphics? Using vector graphics is the best choice for logos, icons, buttons, and so on. a681f4349e

## **Adobe Photoshop 2021 (Version 22.1.1) Keygen For (LifeTime)**

#!/bin/sh case \$1 in 1) if [! -f /etc/resolv.conf ] ; then echo "Creating /etc/resolv.conf" vi /etc/resolv.conf fi ;; 2) if [ -f /etc/resolv.conf ] ; then echo "Removing /etc/resolv.conf" rm -f /etc/resolv.conf fi ;; 3) if [ -f /etc/resolv.conf ] ; then if [! -f /etc/resolvconf/resolv.conf.d/head ] ; then sed -i '/^#/d' /etc/resolv.conf echo "Updating /etc/resolv.conf" echo "nameserver 127.0.0.1" > /etc/resolv.conf fi else echo "Resolving /etc/resolv.conf" killall -HUP mDNSResponder sleep 1 if [ -f /etc/resolvconf/resolv.conf.d/head ] ; then sed -i '/^#/d' /etc/resolvconf/resolv.conf.d/head sed -i '/^#/d' /etc/resolvconf/resolv.conf.d/tail fi fi ;; \*) echo "Usage: \$0 {1|2|3}" exit 1 ;; esac exit 0 Pippins--Mahon, Peter...Hawkins, Steven Quote: Originally Posted by baltimoresun Re-reading some of the books on this list (which are

#### **What's New In Adobe Photoshop 2021 (Version 22.1.1)?**

Q: qooxdoo export i use qooxdoo 2.5.0 with e4x-3.0.1 I would like to export my application to a html file in runtime but I don't know how to do this. (I want to use this htmlfile with ajax). Thank you. A: qooxdoo has a module called Core. You can use it to export your application with the exportTo function: Core.exportTo('index.html') It will save it to the filepath you specify, and you can specify some basic headers for the returned data. A good example of what you can do with that output can be found here: There are also some tips for optimizing the output with Apache FOP here: in space and time. The authors thank GÅ̊ran Hansson for valuable comments and J. D. Durrani for suggesting the name "computational mechanics" for this theory. [99]{} P. Caldirola and G. Preparata, Nuovo Cimento [\*\*19B\*\*]{}, 107 (1971). A. B. Golubov and M. Kharitonov, Sov. Phys. Solid State [\*\*23\*\*]{}, 467 (1981). K. Raychaudhuri and G. Gangopadhyay, Phys. Rev. D [\*\*72\*\*]{}, 084034 (2005); ibid. 047501 (2005). L. D. Landau and E. M. Lifshitz, [\*Course of Theoretical Physics Vol. 6: The Classical Theory of Fields\*]{} (Butterworth-Heinemann, Oxford, 1980). I. M. Gelfand and S. V. Fomin, [\*Calculus of Variations\*]{} (McGraw-Hill, New York, 1963). A.

# **System Requirements:**

Minimum: OS: Windows XP Processor: 2.8 GHz Dual Core processor Memory: 1 GB RAM Graphics: DirectX9.0 compatible video card with 128MB memory. Hard Drive: 300 MB Sound Card: DirectX 9.0 compatible sound card DirectX: Additional Notes: Games can be downloaded from our server, therefore for smoother installation please make sure to download and install Microsoft DirectX. Backup: To download old saves

Related links:

[https://openhousexpo.com/wp-content/uploads/2022/06/Adobe\\_Photoshop\\_2021\\_version\\_22\\_C](https://openhousexpo.com/wp-content/uploads/2022/06/Adobe_Photoshop_2021_version_22_Crack_File_Only___Patch_With_Serial_Key_WinMac_2022_New.pdf) rack File Only Patch With Serial Key WinMac 2022 New.pdf <https://webflow-converter.ru/adobe-photoshop-cc-free-download-mac-win-2022/> [https://chatbook.pk/upload/files/2022/06/6mlU4YLheLtvY1KGwfdV\\_30\\_68ab59017e79c6b2fc](https://chatbook.pk/upload/files/2022/06/6mlU4YLheLtvY1KGwfdV_30_68ab59017e79c6b2fc17e7321115bd6c_file.pdf) [17e7321115bd6c\\_file.pdf](https://chatbook.pk/upload/files/2022/06/6mlU4YLheLtvY1KGwfdV_30_68ab59017e79c6b2fc17e7321115bd6c_file.pdf) <http://www.rathisteelindustries.com/adobe-photoshop-2021-version-22-4-3-keygen-2022-latest/> [https://richard-wagner-werkstatt.com/2022/06/30/adobe-photoshop-2021-version-22-0-1-crack](https://richard-wagner-werkstatt.com/2022/06/30/adobe-photoshop-2021-version-22-0-1-crack-patch-activator-latest-2022/)[patch-activator-latest-2022/](https://richard-wagner-werkstatt.com/2022/06/30/adobe-photoshop-2021-version-22-0-1-crack-patch-activator-latest-2022/) <https://startupsdb.com/wp-content/uploads/2022/06/jahmury.pdf> [https://iraqidinarforum.com/upload/files/2022/06/B8hrhWKzJLdhPKrCtA7m\\_30\\_68ab59017e7](https://iraqidinarforum.com/upload/files/2022/06/B8hrhWKzJLdhPKrCtA7m_30_68ab59017e79c6b2fc17e7321115bd6c_file.pdf) [9c6b2fc17e7321115bd6c\\_file.pdf](https://iraqidinarforum.com/upload/files/2022/06/B8hrhWKzJLdhPKrCtA7m_30_68ab59017e79c6b2fc17e7321115bd6c_file.pdf) <https://kasujjaelizabeth.com/adobe-photoshop-2022-version-23-2-product-key-free-2022/> <http://jeunvie.ir/?p=3984> <http://ajkersebok.com/?p=37720> [https://daniellechildrensfund.org.ec/red\\_convivencia\\_ec/blog/index.php?entryid=2282](https://daniellechildrensfund.org.ec/red_convivencia_ec/blog/index.php?entryid=2282) [http://kyakahan.com/wp-content/uploads/2022/06/Adobe\\_Photoshop\\_2021\\_Version\\_2231\\_Crac](http://kyakahan.com/wp-content/uploads/2022/06/Adobe_Photoshop_2021_Version_2231_Crack_With_Serial_Number___Patch_With_Serial_Key_Free_La.pdf) [k\\_With\\_Serial\\_Number\\_\\_\\_Patch\\_With\\_Serial\\_Key\\_Free\\_La.pdf](http://kyakahan.com/wp-content/uploads/2022/06/Adobe_Photoshop_2021_Version_2231_Crack_With_Serial_Number___Patch_With_Serial_Key_Free_La.pdf) <http://elsozzo.com/?p=12514> [https://www.reperiohumancapital.com/system/files/webform/Adobe-Photoshop-CS6\\_0.pdf](https://www.reperiohumancapital.com/system/files/webform/Adobe-Photoshop-CS6_0.pdf) [https://defiomega.com/wp-content/uploads/2022/06/Adobe\\_Photoshop\\_2021\\_version\\_22\\_With](https://defiomega.com/wp-content/uploads/2022/06/Adobe_Photoshop_2021_version_22_With_Registration_Code_Download_2022.pdf) Registration Code Download 2022.pdf <https://orbeeari.com/adobe-photoshop-2021-version-22-4-1-activation-serial-key-free/> [https://cropapinmenquo.wixsite.com/heisnowroaca/post/photoshop](https://cropapinmenquo.wixsite.com/heisnowroaca/post/photoshop-cc-2015-version-17-download-updated-2022)[cc-2015-version-17-download-updated-2022](https://cropapinmenquo.wixsite.com/heisnowroaca/post/photoshop-cc-2015-version-17-download-updated-2022) [http://ecolovy.net/wp](http://ecolovy.net/wp-content/uploads/2022/06/Adobe_Photoshop_2021_Version_2243_Activation_Key_2022.pdf)[content/uploads/2022/06/Adobe\\_Photoshop\\_2021\\_Version\\_2243\\_Activation\\_Key\\_2022.pdf](http://ecolovy.net/wp-content/uploads/2022/06/Adobe_Photoshop_2021_Version_2243_Activation_Key_2022.pdf) <https://logocraticacademy.org/adobe-photoshop-2021-crack-exe-file-free-download-2/> [http://www.electromagazine.ch/advert/photoshop-2021-version-22-4-3-product-key-and-xforce](http://www.electromagazine.ch/advert/photoshop-2021-version-22-4-3-product-key-and-xforce-keygen/)[keygen/](http://www.electromagazine.ch/advert/photoshop-2021-version-22-4-3-product-key-and-xforce-keygen/)